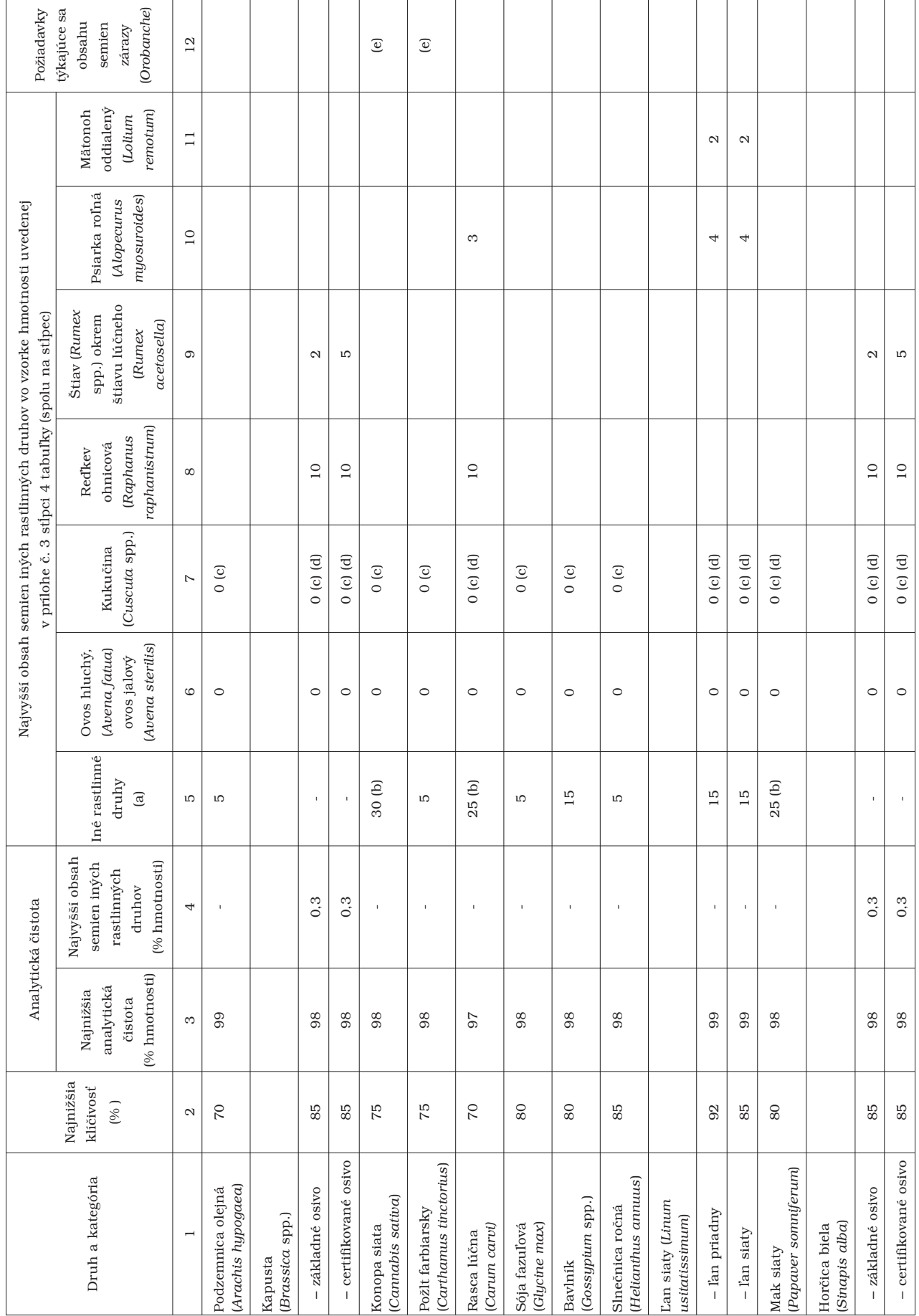

Poznámka: Písmená uvedené v zátvorkách sú odkazmi na požiadavky v bode B. námka: Písmená uvedené v z átvorkách sú odkaz mi na požiadavky v bode B.